## *inneuniversitetet*

Linnaeus University

## **Degree Project Proposal Department of Computer Science**

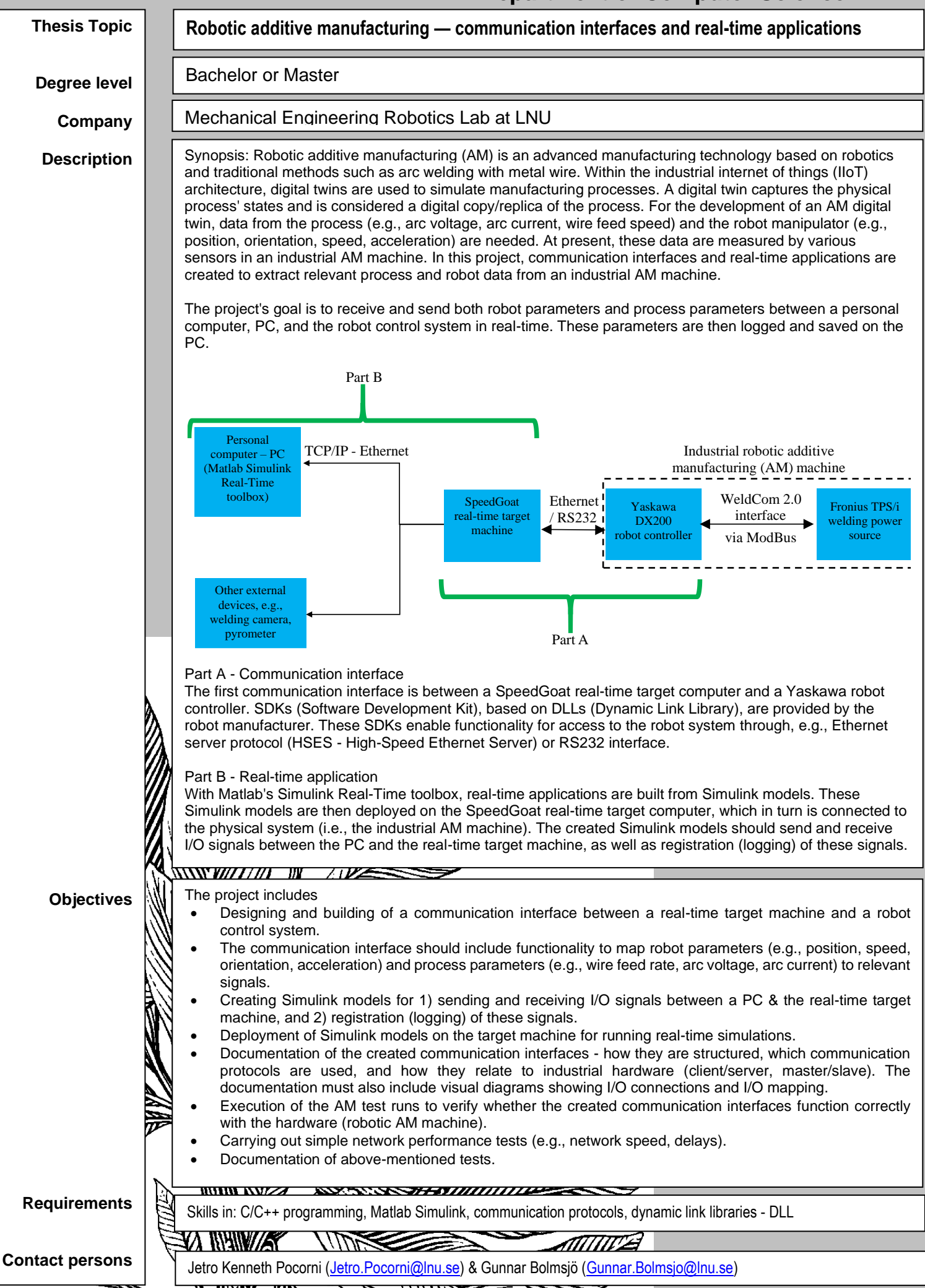